# **CS370 Operating Systems**

**Colorado State University Yashwant K Malaiya Fall 2021 Lecture 8** 

**Scheduling**

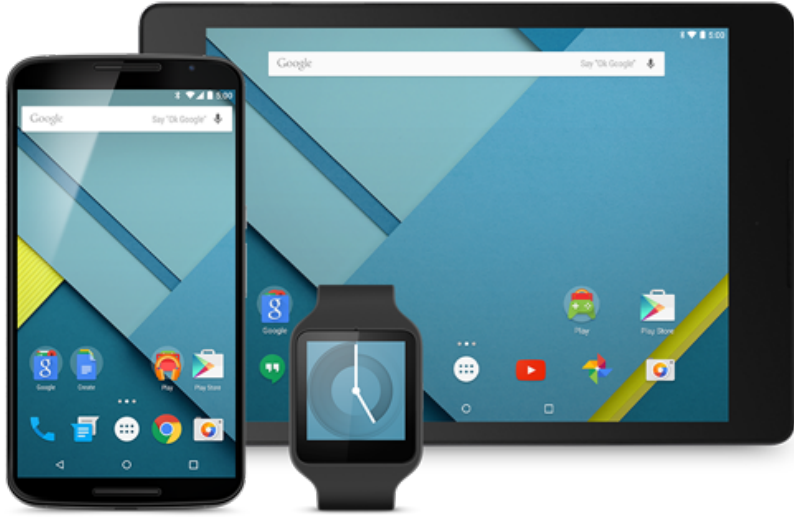

#### **Slides based on**

- **Text by Silberschatz, Galvin, Gagne**
- **Various sources**

# FAQ

- A process is isolated from other processes. Processes can run concurrently. Can have multiple threads.
- A thread is not isolated from other threads belonging to the same process. Runs concurrently with other threads.
- POSIX: Portable Operating System Interface is a family of IEEE standards. It defines application programming interface (API), command line shells and utility interfaces, compatibility with variants of OSs.
- Processes/threads/IPC/IO.
- What is a pthread? POSIX compliant implementation of threads.
- A function when called within a new thread, runs concurrently with other threads.
- Java threads? Most JVMs implement threads with native, OS level threads,
- Examples of threads: Self exercise set 4

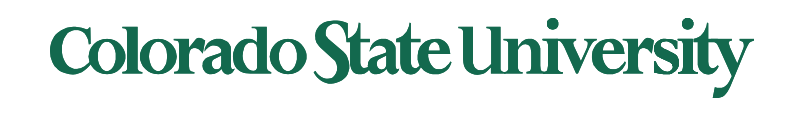

# Threads

We have seen

- What are threads (vs processes)
- Pthreads: commands, example
- Java threads: example
- Implicit threading

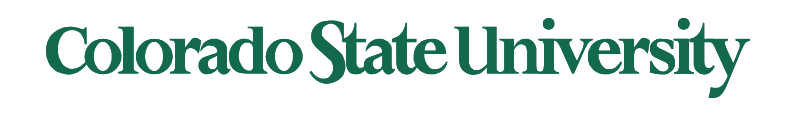

# Implicit Threading2: OpenMP

- Set of compiler directives and an API for C, C++, FORTRAN
- Provides support for parallel programming in shared-memory environments
- Identifies **parallel regions**  blocks of code that can run in parallel

#### **#pragma omp parallel**

Create as many threads as there are cores

```
#pragma omp parallel for 
   for(i=0;i<N;i++) { 
    c[i] = a[i] + b[i]; 
}
```
Run for loop in parallel

```
Compile using
gcc -fopenmp openmp.c
```

```
#include \langleomp.h>
#include \leq stdio.h >
```
int main(int argc, char  $*$ argy $[]$ )  $/*$  sequential code  $*/$ 

#pragma omp parallel printf("I am a parallel region.");

 $/*$  sequential code  $*/$ 

return 0;

Self exercise 3, 4 available now.

#### **Colorado State University**

#### Implicit Threading3:Grand Central Dispatch

- Apple technology for Mac OS X and iOS operating systems
- Extensions to C, C++ languages, API, and run-time library
- Allows identification of parallel sections
- Manages most of the details of threading
- Block is in " $\gamma$  }"
	- **ˆ{ printf("I am a block"); }**
- Blocks placed in dispatch queue
	- Assigned to available thread in thread pool when removed from queue

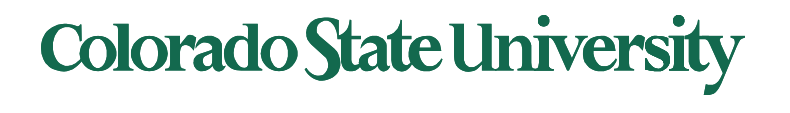

# Threading Issues

- Semantics of **fork()** and **exec()** system calls
- Signal handling
	- Synchronous and asynchronous
- Thread cancellation of target thread
	- Asynchronous or deferred
- Thread-local storage

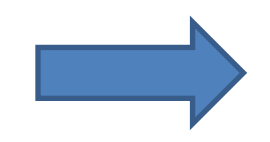

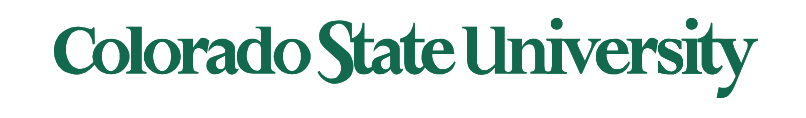

# Semantics of fork() and exec()

- Does **fork()**duplicate only the calling thread or all threads?
	- Some UNIXes have two versions of fork
	- 1. when exec( ) will replace the entire process, dup just that thread
	- 2. duplicate all threads
- **exec()** usually works as normal replace the running process including all threads

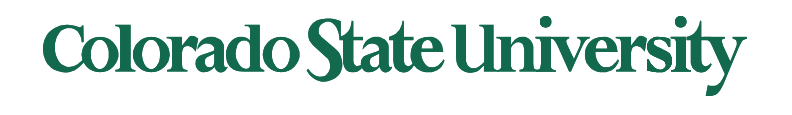

# Signal Handling

- **Signals** are used in UNIX systems to notify a process that a particular event has occurred.
- A **signal handler** is used to process signals
	- 1. Signal is generated by particular event
	- 2. Signal is delivered to a process
	- 3. Signal is handled by one of two signal handlers:
		- 1. default
		- 2. user-defined
- Every signal has **default handler** that kernel runs when handling signal
	- **User-defined signal handler** can override default
	- For single-threaded, signal delivered to process

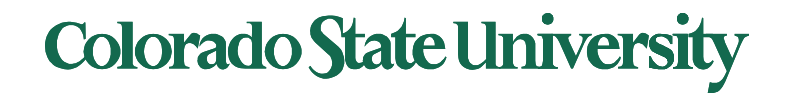

# Signal Handling (Cont.)

- Where should a signal be delivered for multi-threaded process?
	- Deliver the signal to the thread to which the signal applies?
	- Deliver the signal to every thread in the process?
	- Deliver the signal to certain threads in the process?
	- Assign a specific thread to receive all signals for the process? common

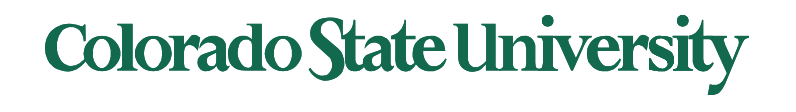

# Thread Cancellation

- Terminating a thread before it has finished
- Thread to be canceled is **target thread**
- Two general approaches:
	- **Asynchronous cancellation** terminates the target thread immediately pthread setcanceltype (PTHREAD CANCEL ASYNCHRONOUS, NULL);
	- **Deferred cancellation** allows the target thread to periodically check if it should be cancelled
- Pthread code to create and cancel a thread:

```
pthread_t tid;
/* create the thread */pthread_create(&tid, 0, worker, NULL);
\begin{array}{ccccccccccccc} \bullet & & \bullet & & \bullet & & \bullet \end{array}/* cancel the thread */pthread_cancel(tid);
```
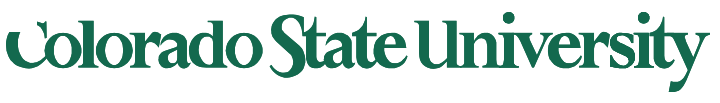

# Thread Cancellation (Cont.)

Invoking thread cancellation requests cancellation, but actual cancellation depends on thread state

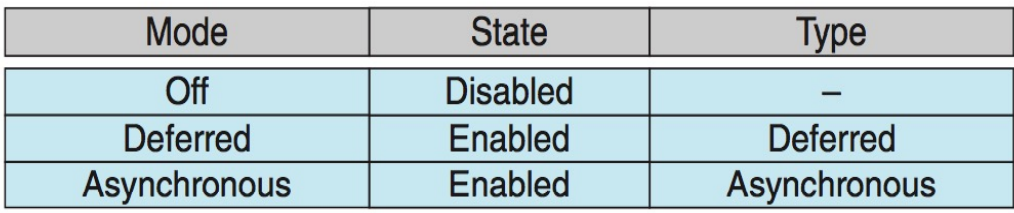

- **A** thread's cancelation type (mode) and state can be set.
- $\blacksquare$  If thread has cancellation disabled, cancellation remains pending until thread enables it
	- Default type is deferred
		- ! Cancellation only occurs when thread reaches **cancellation point**
			- 4I.e. **pthread\_testcancel()**
			- 4Then **cleanup handler** is invoked
- ! On Linux systems, thread cancellation is handled through signals

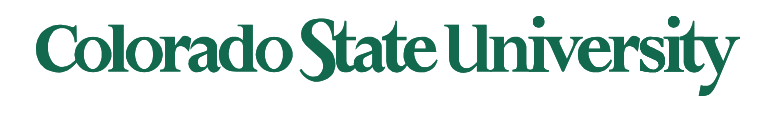

# Thread-Local Storage

**Thread-local storage** (**TLS**) allows each thread to have its own copy of data

- Useful when you do not have control over the thread creation process (i.e., when using a thread pool)
	- Ex: Each transaction has a thread and a transaction identifier is needed.
- Different from local variables
	- Local variables visible only during single function invocation
	- TLS visible across function invocations
- Similar to **static** data
	- TLS is unique to each thread

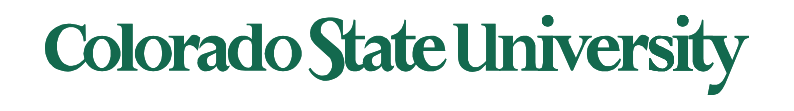

# Is complexity always good?

- Is something that is
	- More advanced
	- More complex
	- Generally better?

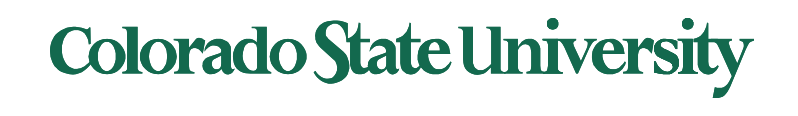

# Hyper-threading

- "Hyper-threading": simultaneous multithreading:
	- Hardware support for multiple threads in the same core (CPU)
- Performance:
	- performance improvements are very applicationdependent
	- $-$  Higher energy consumption ARM 2006
	- $-$  Not better than out-of-order execution  $\mathsf{I}_{\mathsf{Inte}$  2013
	- Intel has dropped it in some chips Core i7-9700K 2018 8 cores, 8 threads

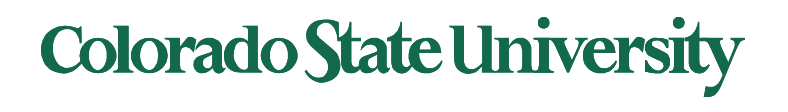

### Parallelism

#### Forms of paralleism

- Pipelining: instruction flows though multiple levels
- Multiple issue: Instruction level Parallelism (ILP)
	- Static: compiler scheduling of instructions
	- Dynamic: hardware assisted scheduling of operations
		- "Superscalar" processors
		- CPU decides whether to issue 0, 1, 2, … instructions each cycle
- Thread or task level parallelism (TLP)

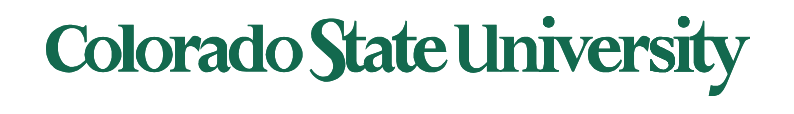

### Chapter 5: CPU Scheduling

- Basic Concepts
- **Scheduling Criteria**
- Scheduling Algorithms
- Thread Scheduling
- Multiple-Processor Scheduling
- Real-Time CPU Scheduling
- Operating Systems Examples
- Algorithm Evaluation

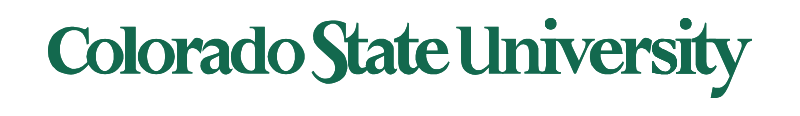

### Diagram of Process State

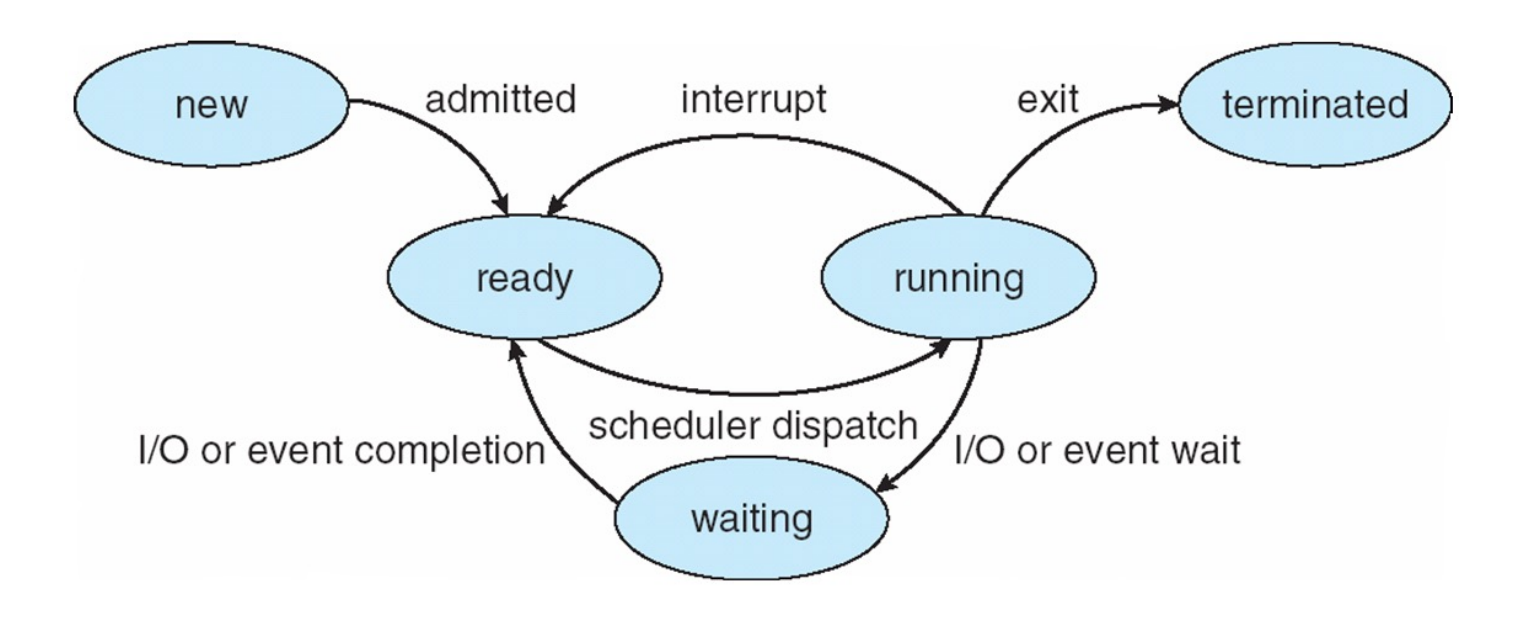

Ready to Running: scheduled by scheduler Running to Ready: scheduler picks another process, back in ready queue Running to Waiting (Blocked) : process blocks for input/output Waiting to Ready: Input available

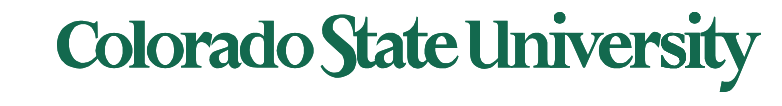

### Basic Concepts

- Maximum CPU utilization obtained with multiprogramming
- CPU–I/O Burst Cycle Process execution consists of a **cycle** of CPU execution and I/O wait
- **CPU burst** followed by **I/O burst**
- CPU burst distribution is of main concern

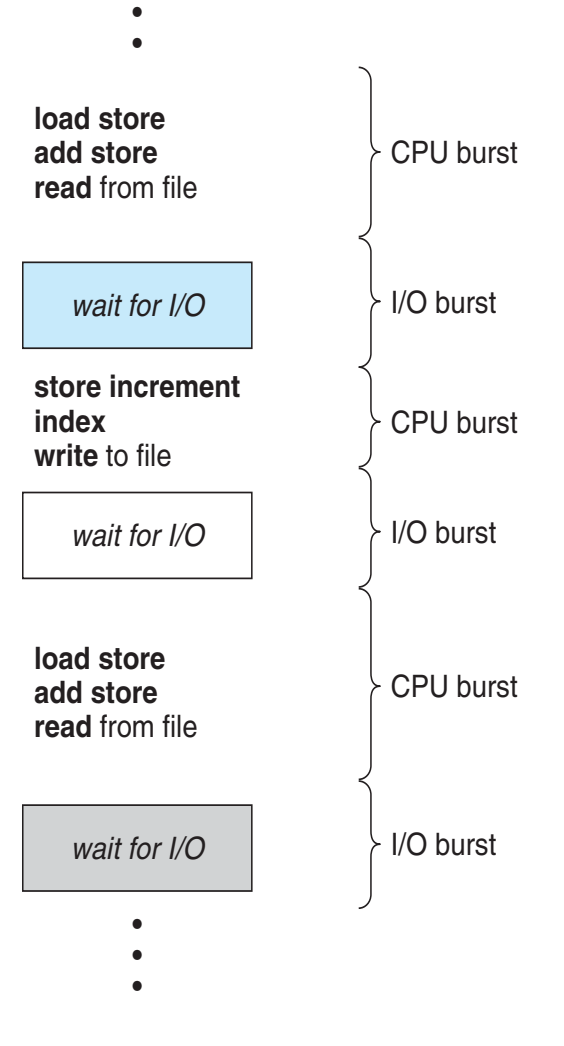

**•**

**Colorado State University** 

### Histogram of CPU-burst Times

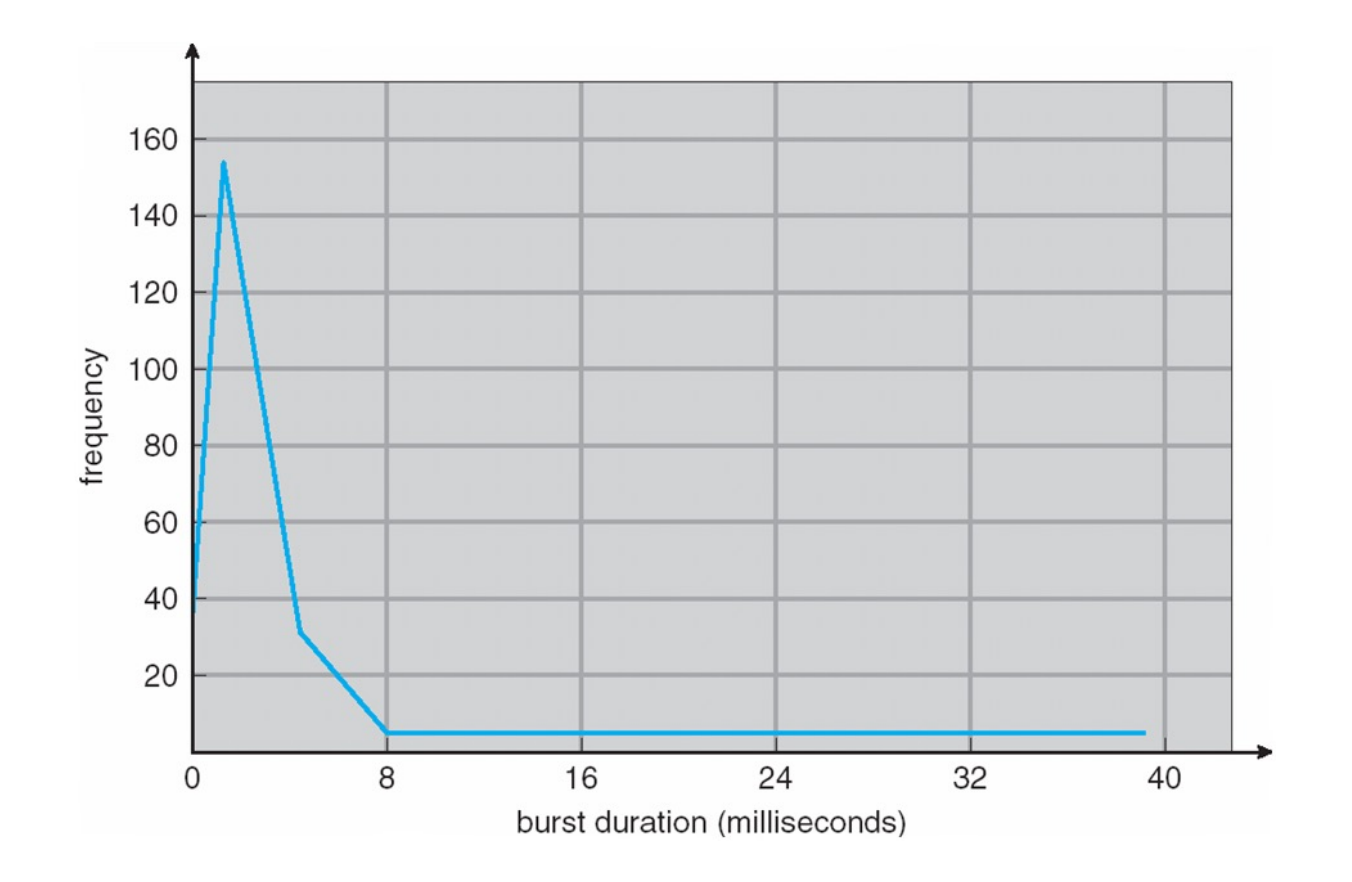

Typical distribution of CPU bursts. Most CPU bursts are just a few ms.

**Colorado State University** 

# CPU Scheduler

! **Short-term scheduler** selects from among the processes in ready queue, and allocates the CPU to one of them **• Queue may be ordered in various ways I** CPU scheduling decisions may take place when a process: 1. Switches from running to waiting state 2. Switches from running to ready state 3. Switches from waiting to ready 4. Terminates Scheduling under 1 and 4 is **nonpreemptive** ! All other scheduling is **preemptive. These need to be considered •** access to shared data by multiple processes **Theory is preemption while in kernel mode** interrupts occurring during crucial OS activities Not Controlled by the process

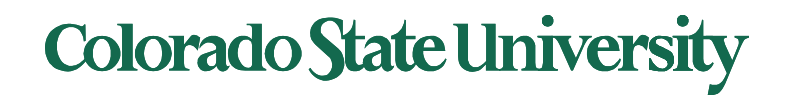

### Dispatcher

- Dispatcher module gives control of the CPU to the process selected by the shortterm scheduler; this involves:
	- switching context
	- switching to user mode
	- jumping to the proper location in the user program to restart that program
- **Dispatch latency**  time it takes for the dispatcher to stop one process and start another running

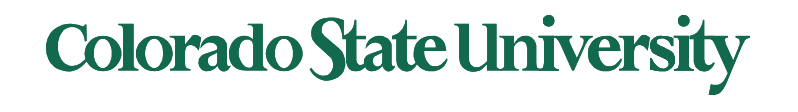

### The Dispatcher (dentist's office)

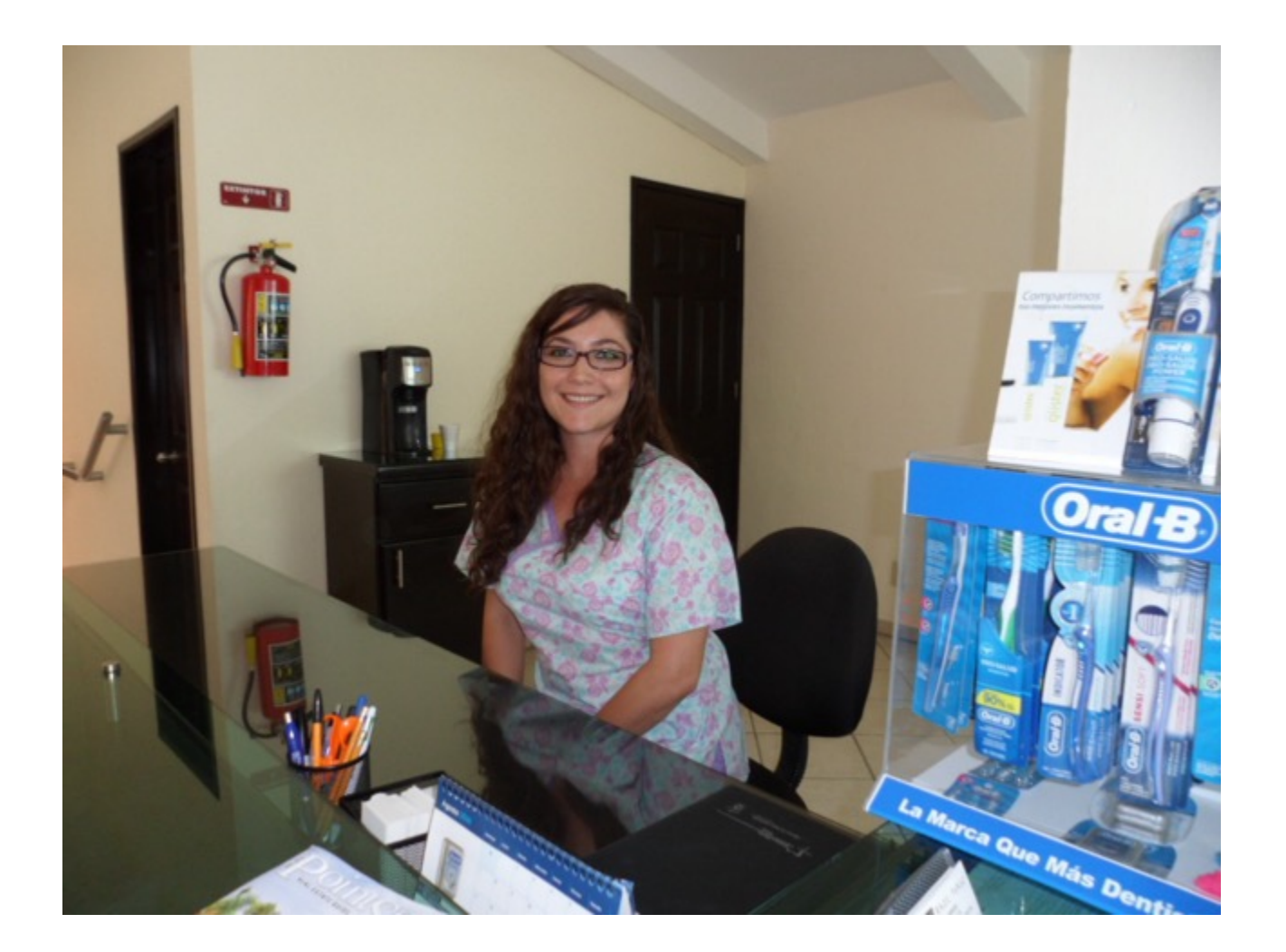

### **Colorado State University**

# Scheduling Criteria

- **CPU utilization**  keep the CPU as busy as possible: Maximize
- **Throughput** # of processes that complete their execution per time unit: Maximize
- **Turnaround time** –time to execute a process from submission to completion: Minimize
- **Waiting time**  amount of time a process has been waiting in the ready queue: Minimize
- **Response time** –time it takes from when a request was submitted until the first response is produced, not output (for time-sharing environment): Minimize

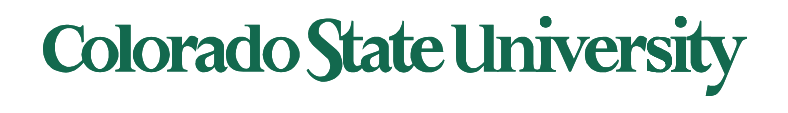

### Terms *for a single process*

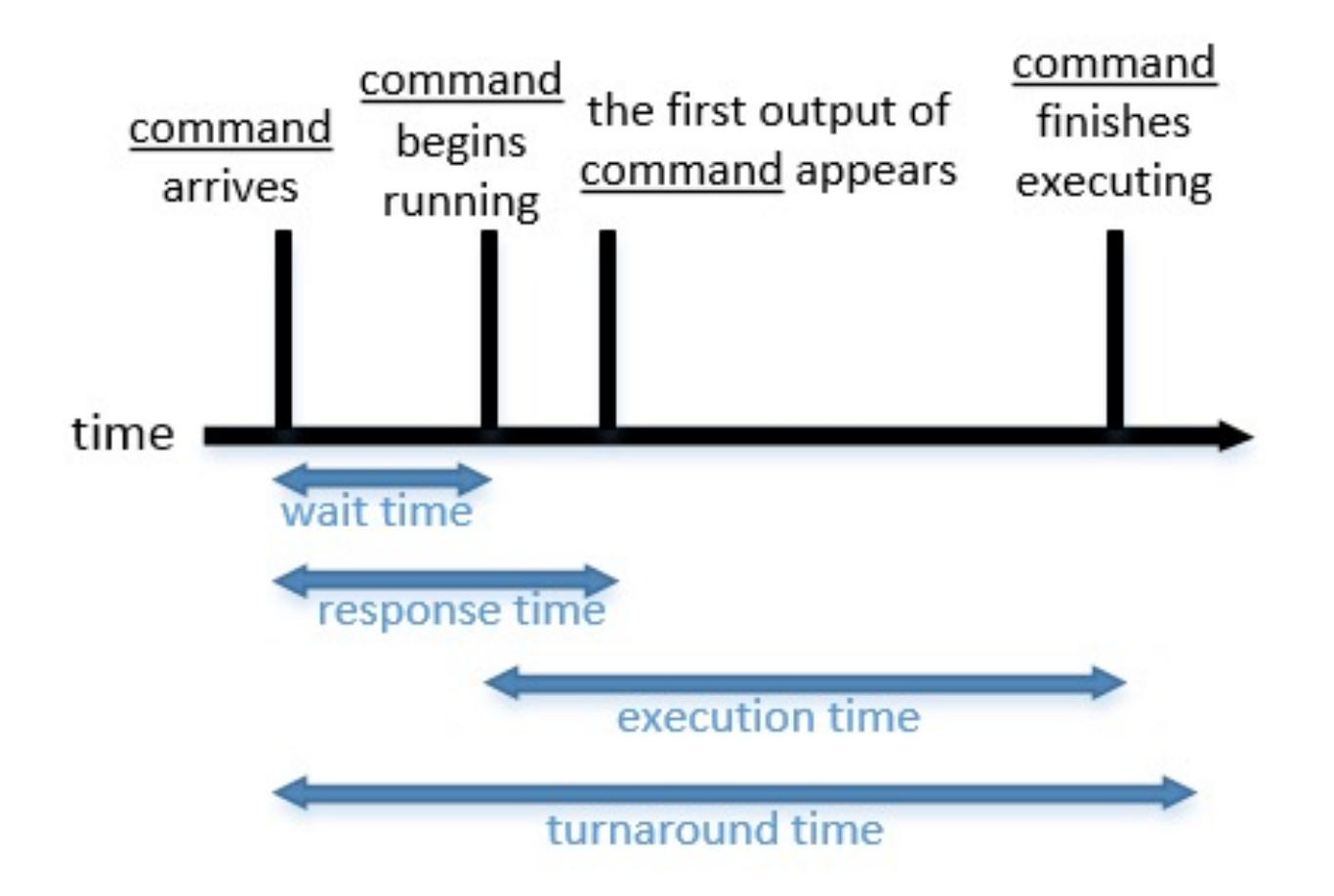

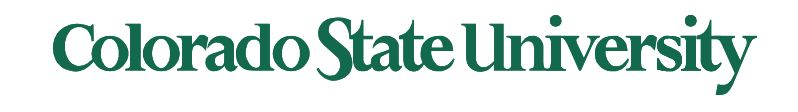

# Scheduling Algorithms

#### **We will now examine several majo[r schedu](https://www.youtube.com/watch?v=VrDWY6C1178)ling approaches**

- **Decide** which process in the ready queue is allocated the CPU
- Could be preemptive or nonpreemptive
	- preemptive: remove in middle of execution ("forced") Involuntary
- Optimize *measure* of interest

– We will use **Gantt charts** to illustrate *schedules* 

 $-$  Bar chart with start and finish times for processe

#### Colorado State Ur

deboarding!

#### Nonpreemptive vs Preemptive sheduling

- **Nonpreemptive:** Process keeps CPU until it relinquishes it when
	- **It terminates**
	- **It switches to the waiting state**
	- Used by initial versions of OSs like Windows 3.x
- **Preemptive** scheduling
	- Pick a process and let it run for a maximum of some fixed time
	- If it is still running at the end of time interval?
		- Suspend it and pick another process to run
- A **clock interrupt** at the end of the time interval to give control back of CPU back to scheduler

### **Colorado State University**

#### **Scheduling Algorithms**

- First- Come, First-Served (FCFS)
- Shortest-Job-First (SJF)
	- Shortest-remaining-time-first
- Priority Scheduling
- Round Robin (RR) with time quantum
- Multilevel Queue
	- Multilevel Feedback Queue
- "Completely fair"

Comparing Performance

• Average waiting time etc.

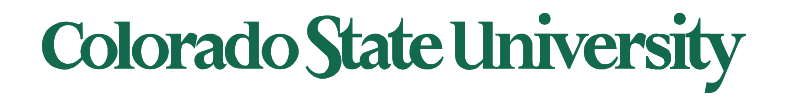

#### **First- Come, First-Served (FCFS) Scheduling**

- Process requesting CPU first, gets it first
- Managed with a FIFO queue
	- When process **enters** ready queue
		- PCB is tacked to the **tail** of the queue
	- When CPU is **free**
		- It is allocated to process at the **head** of the queue
- Simple to write and understand

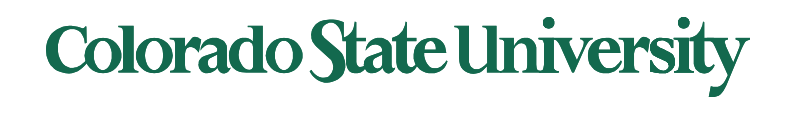

#### First- Come, First-Served (FCFS) Scheduling

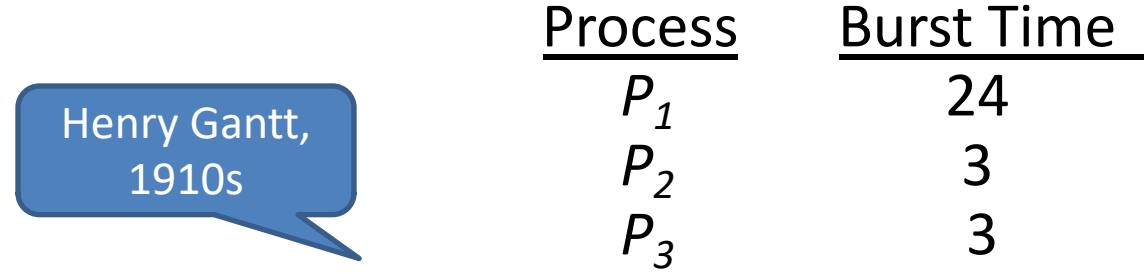

• Suppose that the processes arrive in the order:  $P_1$ ,  $P_2$ ,  $P_3$ , *P<sub>3</sub>* but almost the same time. The Gantt Chart for the schedule is:

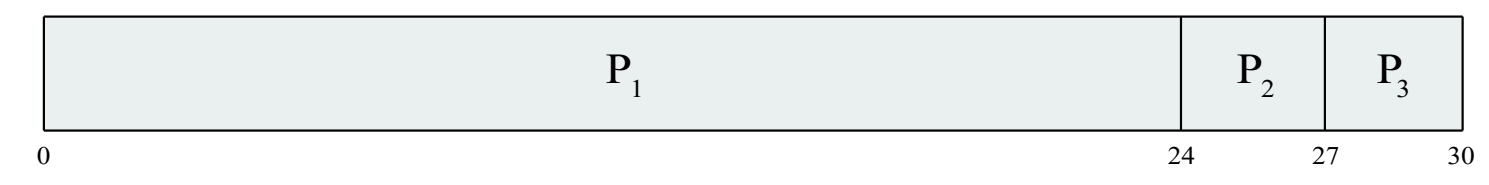

- Waiting time for  $P_1 =$ ;  $P_2 =$ ;  $P_3 =$
- Average waiting time:  $( + + + )/ =$
- Throughput:  $/$  = per unit time

Pause for students to do the computation

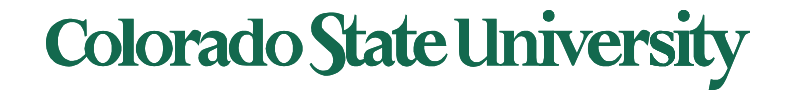

#### First- Come, First-Served (FCFS) Scheduling

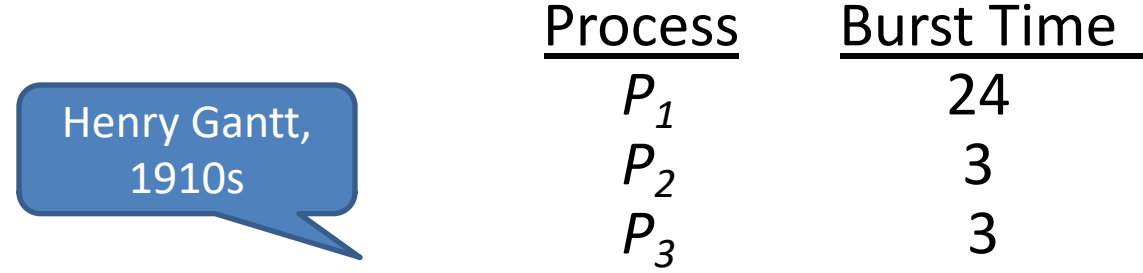

• Suppose that the processes arrive in the order:  $P_1$ ,  $P_2$ ,  $P_3$ , but almost the same time. **The Gantt Chart for the schedule is:** 

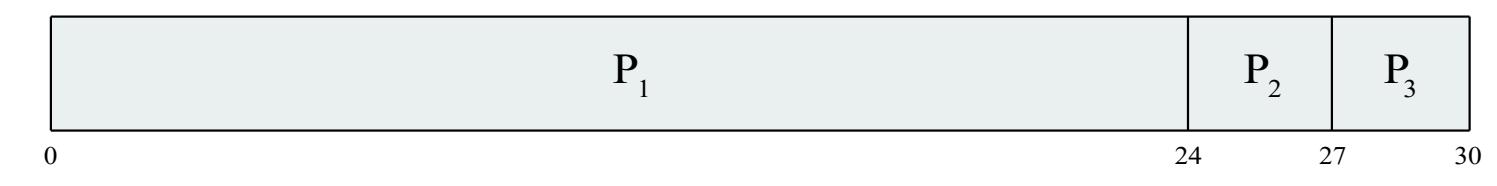

- **Waiting time for**  $P_1 = 0$ **;**  $P_2 = 24$ **;**  $P_3 = 27$
- Average waiting time:  $( 0 + 24 + 27)/3 = 17$
- Throughput:  $3/30 = 0.1$  per unit time

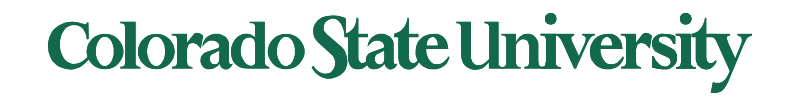

# FCFS Scheduling (Cont.)

Suppose that the processes arrive in the order:

$$
P_2
$$
,  $P_3$ ,  $P_1$ 

• The Gantt chart for the schedule is:

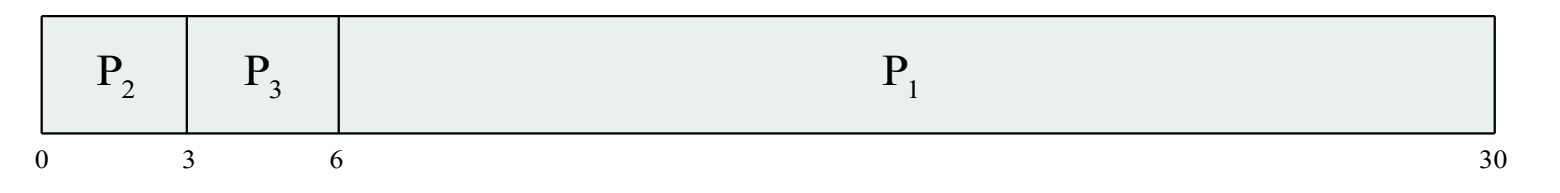

- **Waiting time for**  $P_1 = 6$ **;**  $P_2 = 0$ **,**  $P_3 = 3$
- Average waiting time:  $(6 + 0 + 3)/3 = 3$ 
	- Much better than previous case
- But note -Throughput: 3/30 = 0.1 per unit same
- **Convoy effect**  short processes behind a long process
	- Consider one CPU-bound and many I/O-bound processes

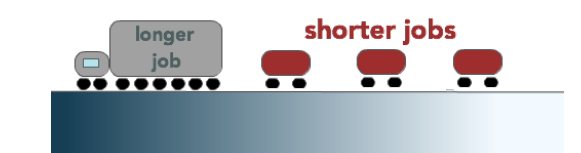

The Convoy Effect, visualized

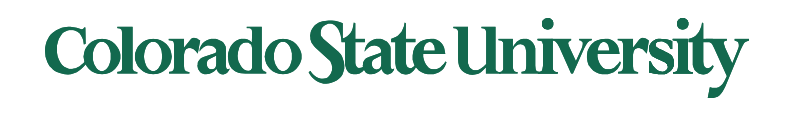

# Shortest-Job-First (SJF) Scheduling

- Associate with each process the length of its next CPU burst
	- Use these lengths to schedule the process with the shortest time
- Reduction in waiting time for short process *GREATER THAN* Increase in waiting time for long process
- SJF is optimal gives **minimum average waiting time** for a given set of processes
	- The difficulty is knowing the length of the next CPU request
	- Estimate or could ask the user

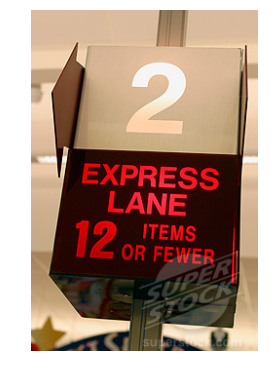

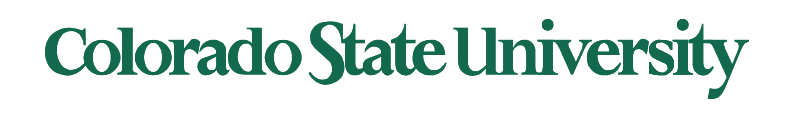

# Example of SJF

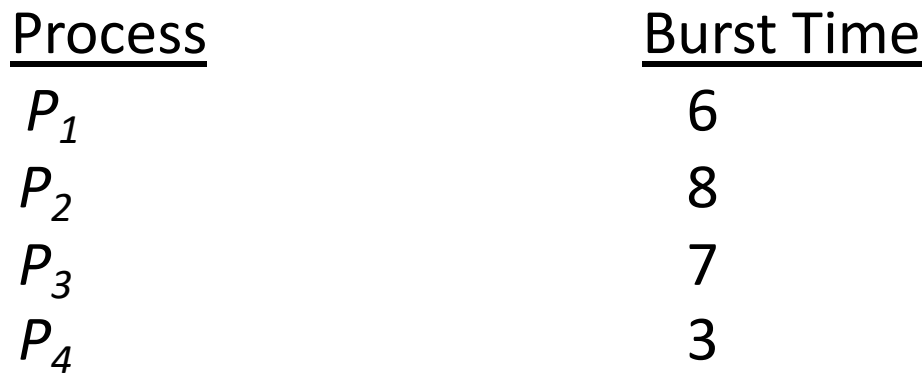

- All arrive at time 0.
- SJF scheduling chart

• Average waiting time for  $P_1, P_2, P_3, P_4 = ($  + + +  $)$  / =

**Colorado State University** 

Pause for students to do the computation

34

# Example of SJF

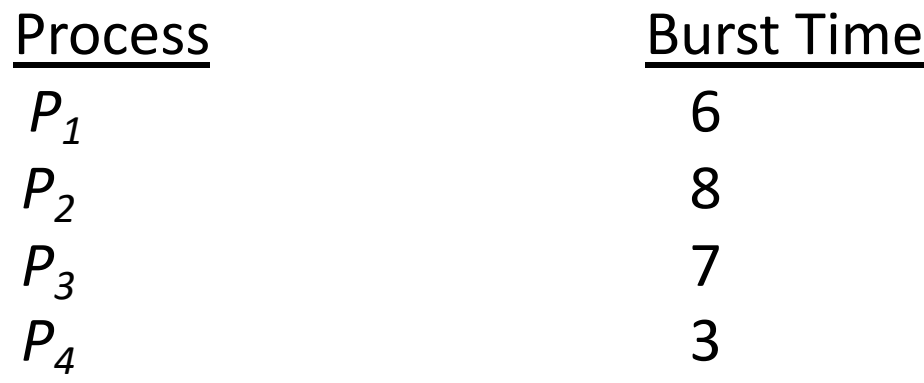

- All arrive at time 0.
- SJF scheduling chart

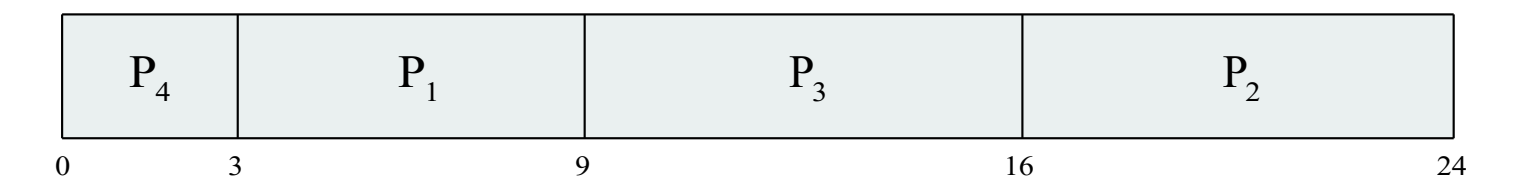

• Average waiting time for  $P_1, P_2, P_3, P_4 = (3 + 16 + 9 + 0) / 4 = 7$ 

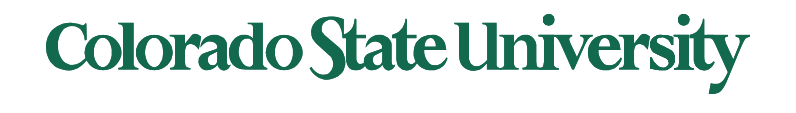

#### Determining Length of Next CPU Burst

- Can only estimate the length should be similar to the recent bursts
	- Then pick process with shortest predicted next CPU burst
- Can be done by using the length of previous CPU bursts, using *exponential averaging*
	- 1.  $t_n$  = actual length of  $n^{th}$  CPU burst
	- 2.  $\tau_{n+1}$  = predicted value for the next CPU burst
	- 3.  $\alpha, 0 \leq \alpha \leq 1$
	- 4. Define:  $\tau_{n+1} = \alpha t_n + (1 \alpha) \tau_n$ .
- Commonly, α set to 1/<sub>2</sub>

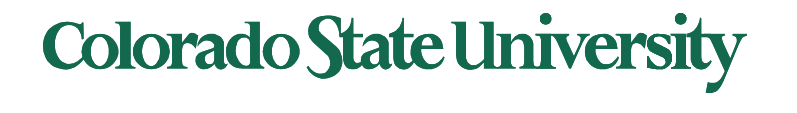

#### Prediction of the Length of the Next CPU Burst

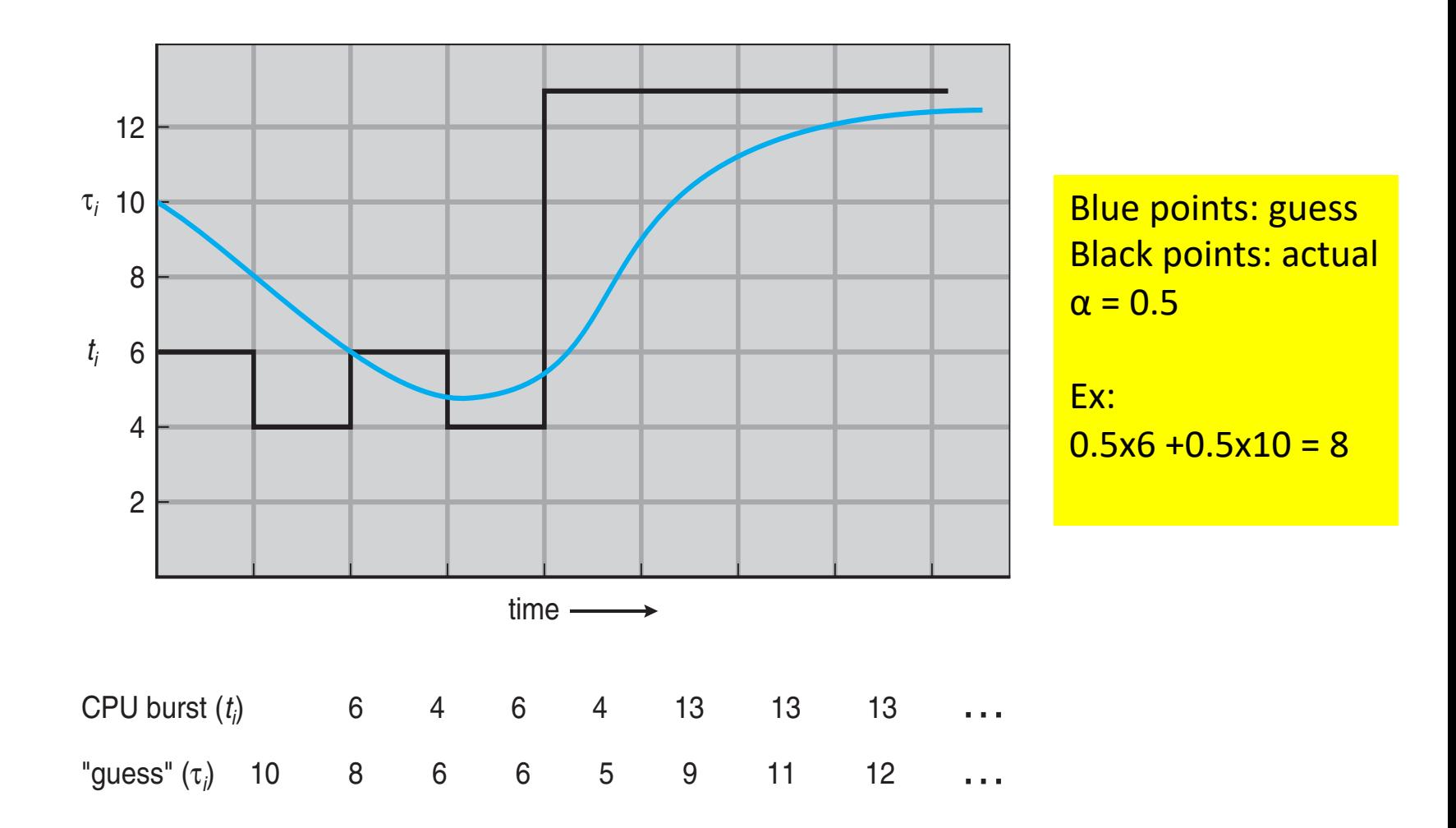

**Colorado State University** 

# Examples of Exponential Averaging

- $\alpha = 0$ 
	- $-\tau_{n+1} = \tau_n$
	- Recent history does not count
- $\alpha$  =1
	- $-\tau_{n+1} = \alpha t_n$
	- Only the actual last CPU burst counts
- $\tau_{n+1} = \alpha t_n + (1 \alpha) \tau_n.$
- If we expand the formula, substituting for  $\tau_n$ , we get:

$$
\tau_{n+1} = \alpha \ t_n + (1 - \alpha) \alpha \ t_{n-1} + ... \n+ (1 - \alpha) \alpha \ t_{n-j} + ... \n+ (1 - \alpha) \n^{n+1} \tau_0
$$

• Since both  $\alpha$  and  $(1 - \alpha)$  are less than or equal to 1, each successive term has less weight than its predecessor

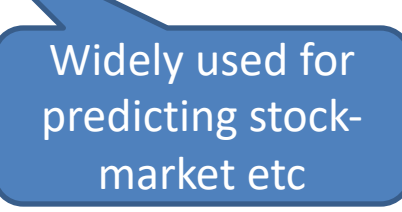

**Colorado State University** 

#### Shortest-remaining-time-first (**preemptive** SJF)

- Preemptive version called **shortest-remaining-time-first**
- Now we add the concepts of varying arrival times and preemption to the analysis

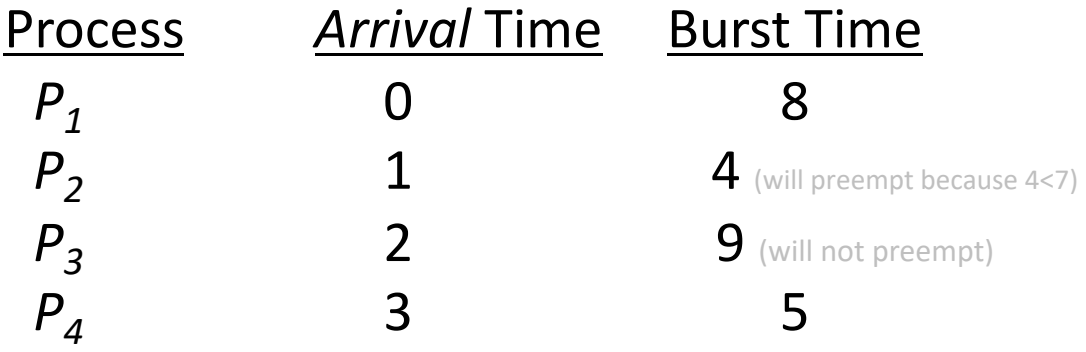

• *Preemptive* SJF Gantt Chart

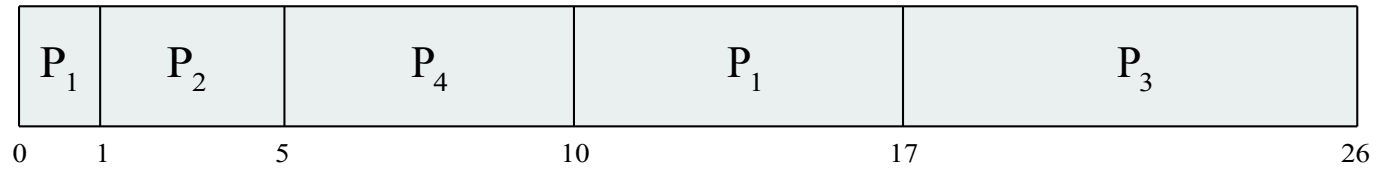

• Average waiting time for P1,P2,P3,P4

 $= [(10-1)+(1-1)+(17-2)+(5-3)]/4 = 26/4 = 6.5$  msec

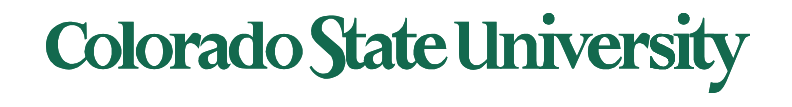

MIT had a low priority job waiting from 1967 to 1973 on IBM 7094!  $\odot$ 

# Priority Scheduling

- A priority number (integer) is associated with each process
- The CPU is allocated to the process with the highest priority (smallest integer  $\equiv$  highest priority)
	- Preemptive
	- Nonpreemptive
- SJF is priority scheduling where priority is the inverse of predicted next CPU burst time
- Problem  $\equiv$  **Starvation** low priority processes may never execute
	- $-$  Solution  $\equiv$  **Aging** as time progresses increase the priority of the process

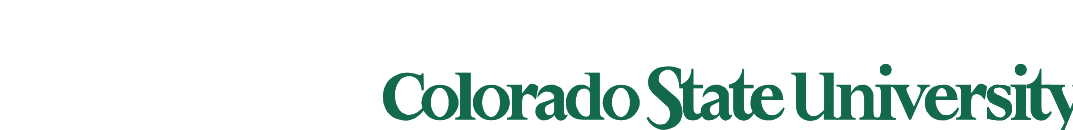

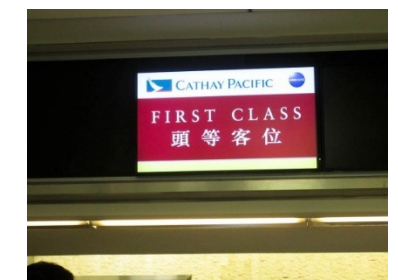

### Ex Priority Scheduling non-preemptive

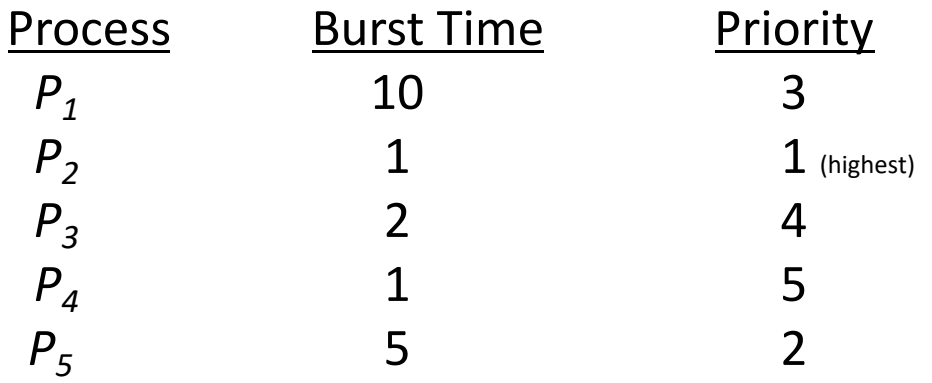

- P1,P2, P3, P4,P5 all arrive at time 0.
- Priority scheduling Gantt Chart

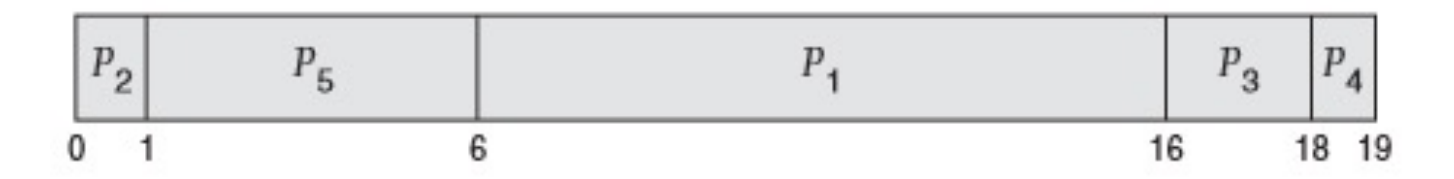

• Average waiting time for P1,  $\ldots$  P5:  $(6+0+16+18+1)/5 = 8.2$  msec

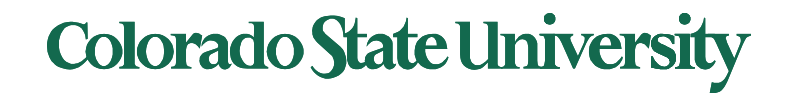

# Round Robin (RR) with time quantum

- Each process gets a small unit of CPU time (**time quantum** *q*), usually 10-100 milliseconds. After this, the process is preempted, added to the end of the ready queue.
- If there are *n* processes in the ready queue and the time quantum is *q*, then each process gets 1/*n* of the CPU time in chunks of at most *q* time units at once. No process waits more than (*n*-1)*q* time units.
- Timer interrupts every quantum to schedule next process
- Performance
	- $-$  *q* large  $\Rightarrow$  FIFO
	- $-$  q small  $\Rightarrow$  q must be large with respect to context switch, otherwise overhead is too high (overhead *typically in 0.5% range*)

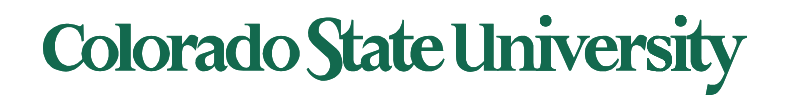

### Example of RR with Time Quantum  $=$  4

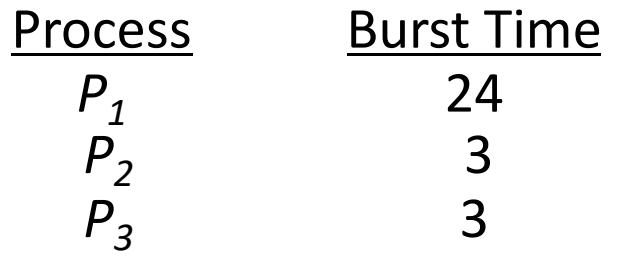

• Arrive a time 0 in order P1, P2, P3: The Gantt chart is:

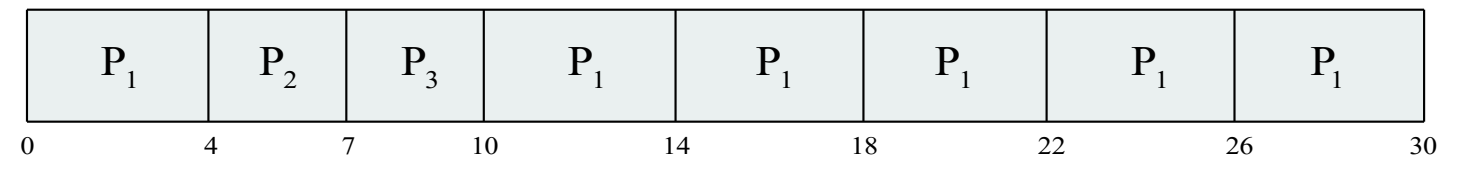

**Colorado State University** 

- Waiting times: P1:10-4 =6, P2:4, P3:7, average 17/3 = 5.66 units
- Typically, higher average turnaround than SJF, but better *response*
- q should be large compared to context switch time
- q usually 10ms to 100ms, context switch  $<$  10 µsec

Response time: Arrival to beginning of execution Turnaround time: Arrival to finish of execution

#### Time Quantum and Context Switch Time

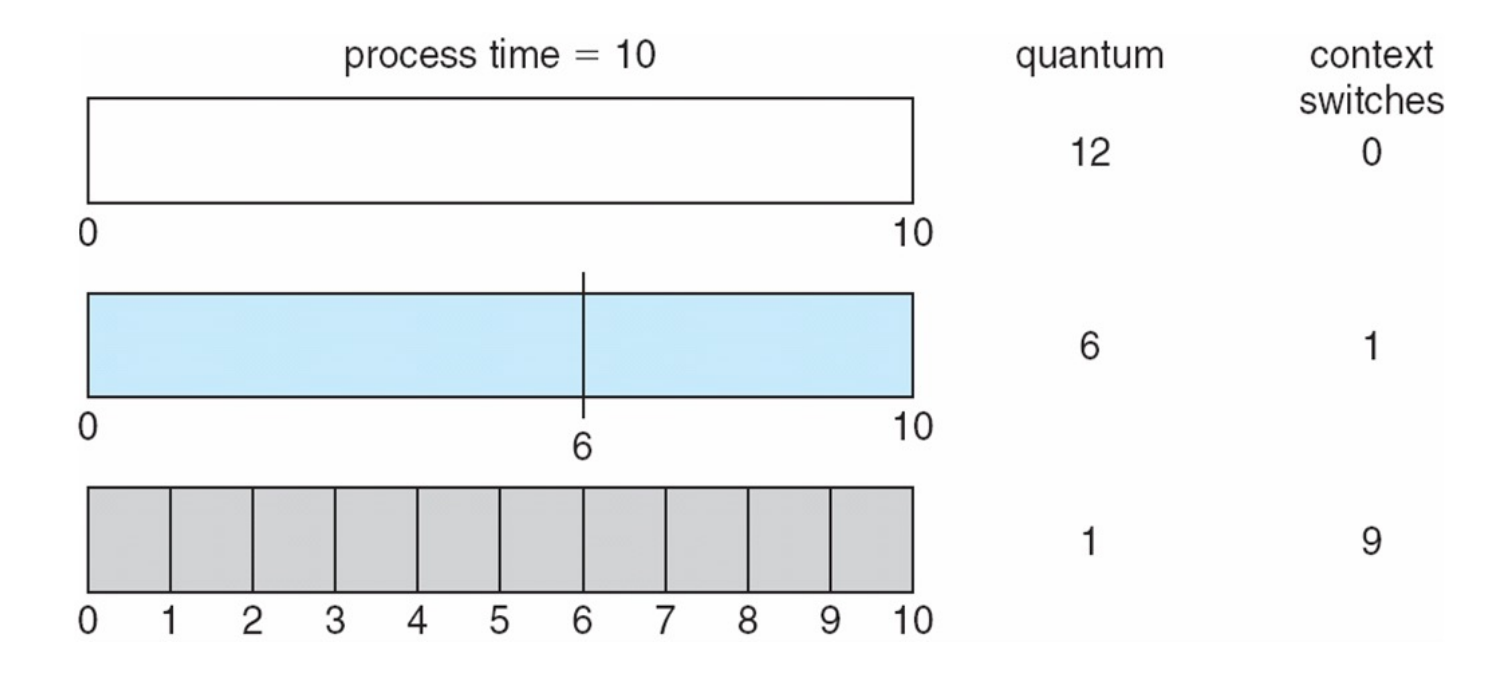

Much smaller quantum compared to burst: many switches

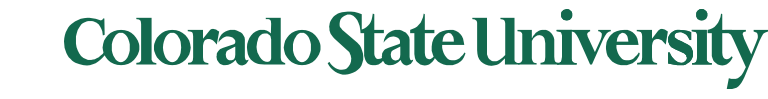

#### Turnaround Time Varies With The Time Quantum

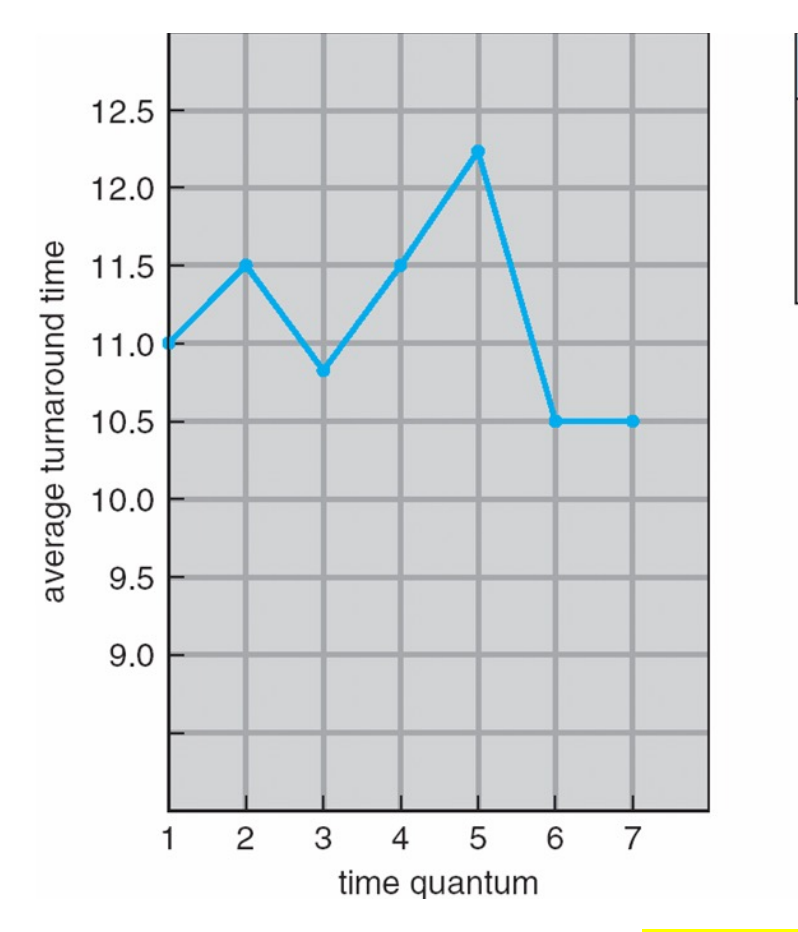

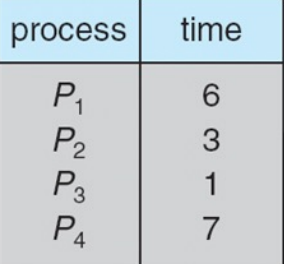

Rule of thumb: 80% of CPU bursts should be shorter than q

Illustration Consider q=7: Turnaround times for P1,P2,P3,P4:  $6,9,10,17$  av = 10.5 Similarly for  $q = 1$ , ..6 (verify yourself)

Students: Repeat for  $q = 1$ , ..6 at home to verify the plot.

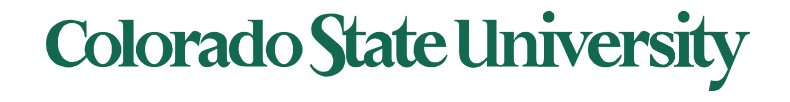